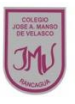

## **Guía de Educación Tecnológica y Computación 2°**

**Objetivo(s) de la Clase:** Aplicar en dibujos los tipos de líneas.

1.- Observa las imágenes y menciona los tipos de línea que aparecen en el dibujo.

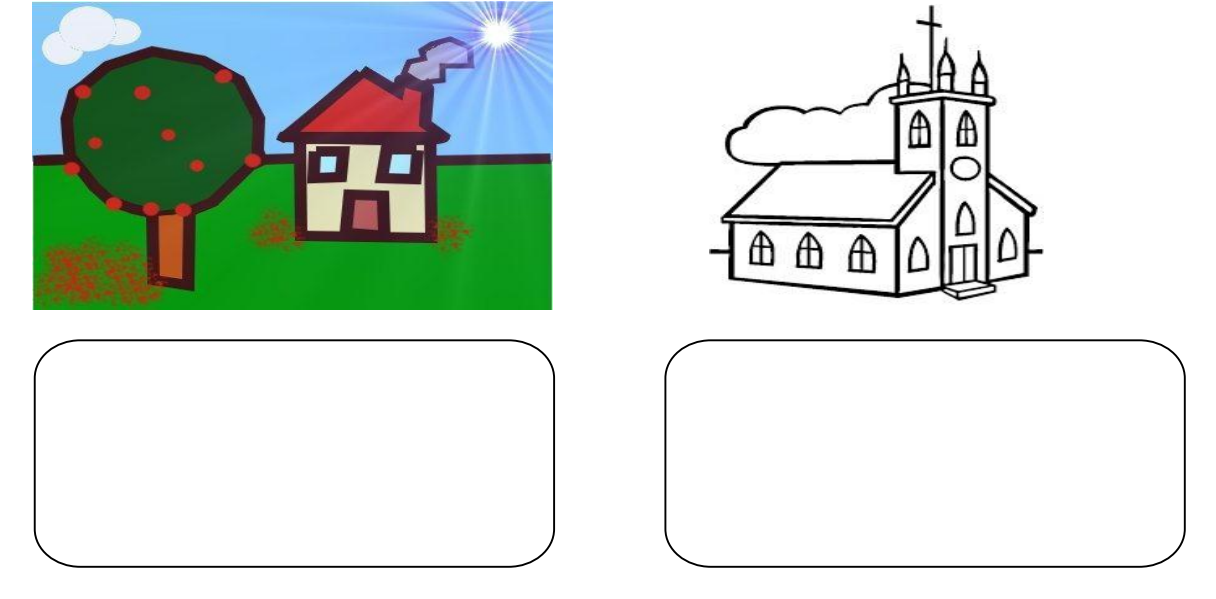

2.- Crea un dibujo utilizando diversos tipos de líneas, de grosor y de color, luego traspasa el dibujo a Paint.

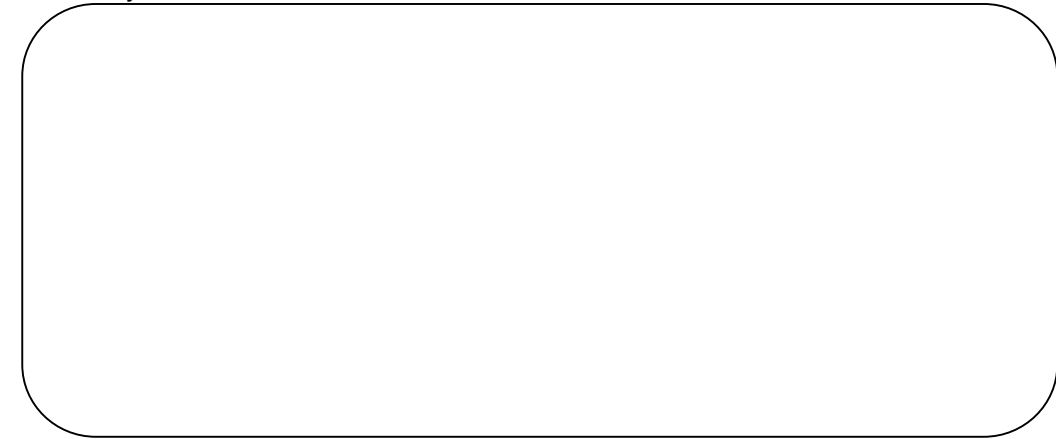